# **CS 1110**

## Lecture 26: Subclasses in Event-driven Programs

assignment for the last week. Use the

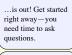

# Academic integrity Please be careful: do

not share your code or look at other groups' code.

# Prelim 2 handback

Exams on front table. in piles by lab section.

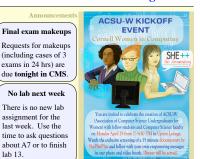

#### **Model-View-Controller Pattern**

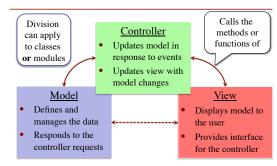

# **A Standard GUI Application**

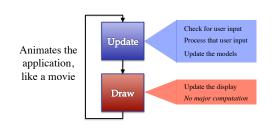

## **A Standard GUI Application**

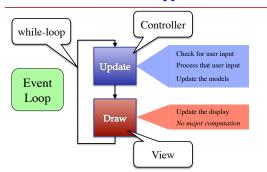

## Must We Write this Loop Each Time?

### while program\_is\_running:

- # Get information from mouse/keyboard
- # Handled by OS/GUI libraries

## # Your code goes here

- # Draw stuff on the screen
- # Handled by OS/GUI libraries

## **Must We Write this Loop Each Time?**

# while program\_is\_running:

- # Get information from mouse/keyboard # Handled by OS/GUI libraries Would like to "plug in" code Why do we need to # Your code goes here write this each time?
- # Draw stuff on the screen
- # Handled by OS/GUI libraries

## **Functions Are Objects**

- · Calling a function
  - Provide arguments in ()
  - Executes the body
- · Passing a function
  - Assign another variable
  - Use the name without ()
- Example:
  - >>> x = greet >>> x('Walker')
  - Hello Walker!

## def greet(n):

print 'Hello '+n+'!'

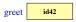

id42
function
print 'Hello '+n+'!'

#### **Callback Functions**

- Given: predefined code that calls some function
  - But function not defined
  - You want to replace it with your function
- You redefine that function
  - By overriding it in a subclass (do this in A7)
  - Or by storing a reference to your function somewhere ("registering" your callback)
  - Works the same either way

## while program\_running:

- # Get input
- # Your code goes here
  callback()
- # Draw

See callback.py

# **Example: Animation**

- Callback: animate(...)
  - Called 60x a second
- Moves back and forth
- · Animate is a method
- Associated with an object
  - Object has changing state
- Examples of state
  - Ellipse position
  - Current velocity
  - Current animation step

# def animate(self,dt): ""Animate the ellipse back & forth"" if self\_\_steps = 0: # Initialize ... elif self\_\_steps > ANIMATION\_STEPS/2: # Move away x = self\_\_ellipse.pos(0) y = self\_\_ellipse.pos(1) self\_\_steps = self\_\_steps - 1 else: # Move back x = self\_\_ellipse.pos(0) y = self\_\_ellipse.pos(1) self\_\_steps = self\_\_steps - 1 else: # Move back x = self\_\_ellipse.pos(1) self\_\_steps = self\_\_steps - 1

# **Example: Animation**

- Callback: animate(...)
  - Called 60x a second
  - Moves back and forth
- Animate is a method
- Associated with an objectObject has changing state
- Examples of state
  - Ellipse position
  - Current velocityCurrent animation step

```
def animate(self,dt):

"""" Animate the ellipse back & forth""

if self_steps == 0:

# Initialize

# Move away

x = self_ellipse.pos(0)
y = self_ellipse.pos(1)
self_ellipse.pos = (x+self_vx_y+self_vy)
self_steps = self_steps - 1

else: # Move back

x = self_ellipse.pos(1)
y = self_ellipse.pos(1)
self_steps = self_steps - 1

Self_ellipse.pos(1)
self_steps = self_steps_telf_vy)
self_steps = self_steps_telf_vy)
self_steps = self_steps_telf_vy)
```

## **State Across Multiple Callbacks**

- Sometimes have more than one callback function
- Example: touch events
  - on\_touch\_down:
     User presses mouse (or a finger); does not release
  - on\_touch\_up: Releases mouse (or finger)on\_touch\_move:
- Moves mouse (or finger)
- State needed to track change in touch over time

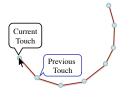

See touch.py

## **State Across Multiple Callbacks**

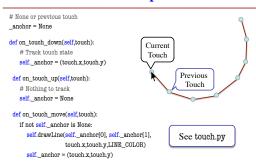